## SAP ABAP table RCGLGSEL {EHS: Phrase languages}

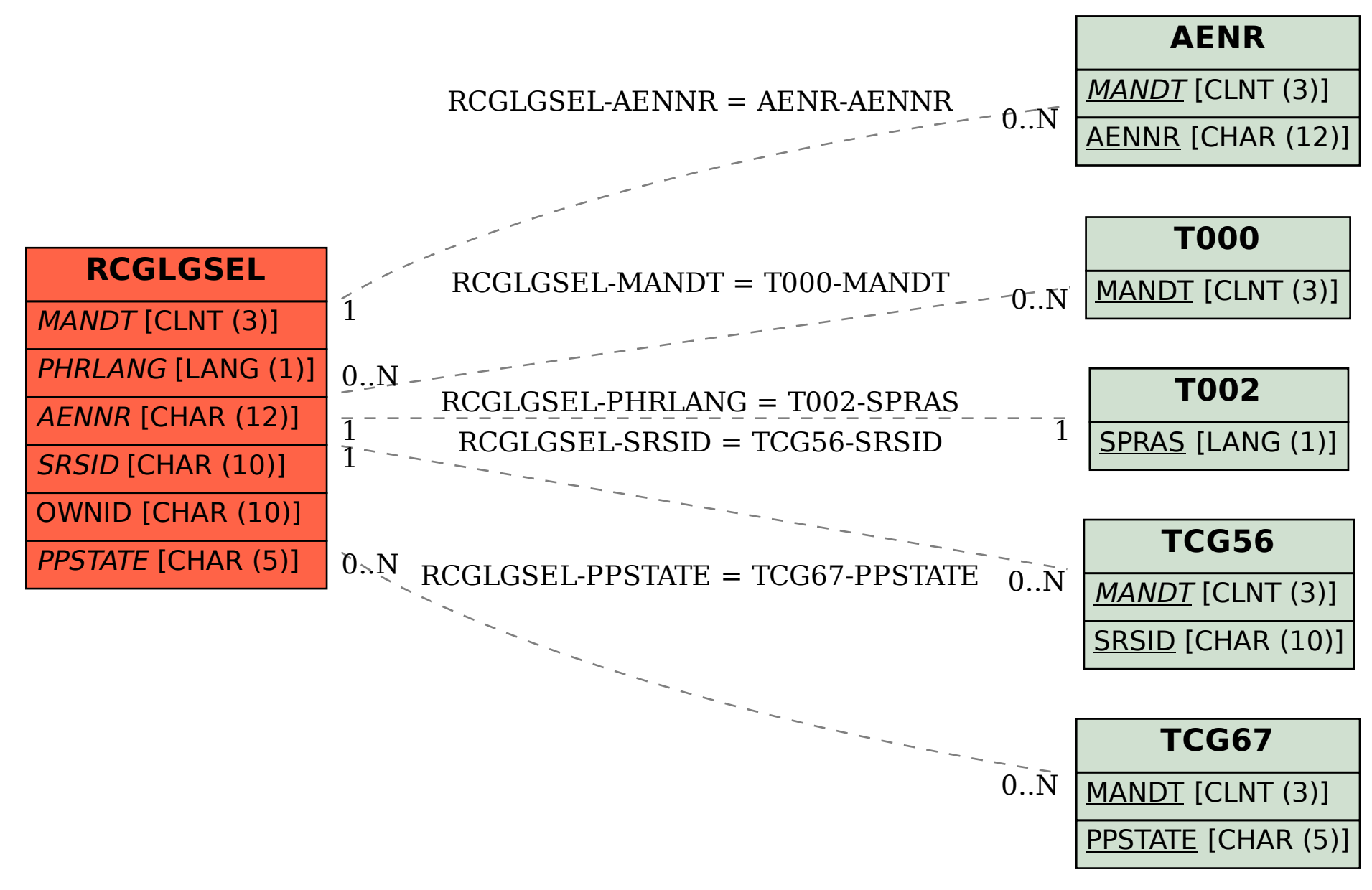